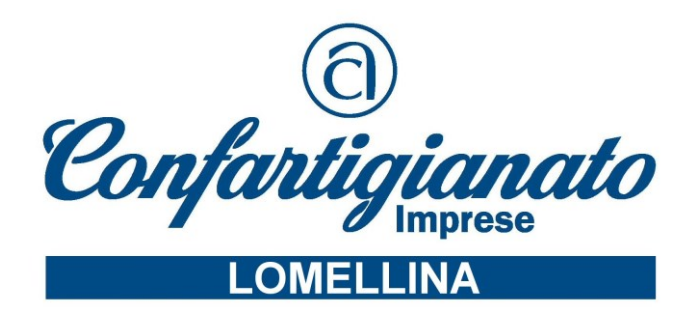

# **CORSO INFORMATICA CORSO DI ACCESS ONLINE**

Il corso forma all'utilizzo approfondito tutte le funzionalità basi e avanzate del software Access del pacchetto Office 2010.

**Durata:** 10 ore video

## **CONTENUTI DEL CORSO:**

## **ACCESS**

Teoria e Concetti Prima Parte Teoria e Concetti Seconda Parte L'Area di Lavoro e L'introduzione a Tabelle e Tipi di Dato Opzioni e Altri Tipi di Dato Tabelle Correlate e Relazioni - Prima e Seconda Parte Il Nostro Primo Progetto Database e Query Introduzione ai Report Introduzione ai Database I Passi della Progettazione La gestione semplificata per creare Campi e Tabelle La Proprietà Formato - Numerico e Testo La Ricerca Guidata di un Campo La Ricerca Guidata Multipla e la Maschera di Input La Convalida dei Dati e i Messaggi di Errore Il Valore Predefinito Introduzione alle Relazioni Le Relazioni I Tipi di Join e la loro Gestione Introduzione alle Query I Criteri nelle Query Gli Operatori di Confronto e Gli Alias Le Proprietà e i Report nelle Query Le Query e i Join Le Query Parametriche Le Query di Totalizzazione Le Query e le Espressioni Le Query con i Criteri Condizionali Le Query Valori Duplicati e Dati non Corrispondenti Le Query a Campi Incrociati Le Query di Aggiornamento Le Query Creazione Tabella Le Query di Unione Le SubQuery Introduzione alle Maschere Progettazione e Creazione Manuale di una Maschera Introduzione ai Controlli I Controlli: Prima, Seconda, Terza e Quarta parte Collegare e Incorporare Le Tabelle Pivot in Access I Grafici Pivot in Access I Report - Prima e Seconda Parte Il Disegnatore di Macro Gli Eventi Tabella e le Macro Le Macro Denominate Le Macro e Gli Eventi Prima, Seconda e Terza parte Importazione ed Esportazione dei Dati - Prima e Seconda Parte Tools e Strumenti

#### **Confartigianato Imprese Lomellina**

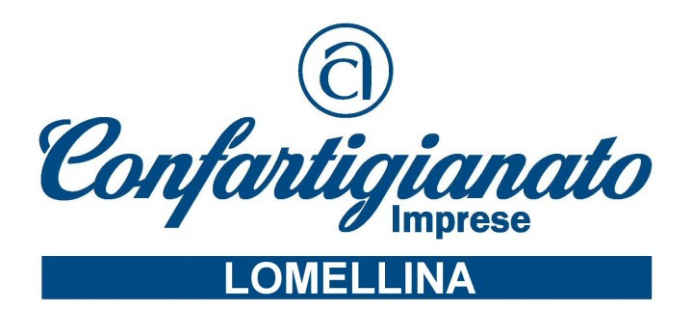

## **QUOTA DI PARTECIPAZIONE: € 90,00 + IVA = €. 109,80.**

Effettuare il pagamento della quota di partecipazione tramite bonifico bancario alle seguenti coordinate:

BANCA POPOLARE COMMERCIO INDUSTRIA

IBAN: IT 66Q 05048 23000 000000029468 intestato a: CONFARTIGIANATO IMPRESE LOMELLINA scrivendo nella descrizione: Pagamento CORSO ACCESS ONLINE

Per l'adesione al corso inviare il presente modulo compilato con la copia di avvenuto bonifico al numero di fax: 0381/907709 oppure elfi@confartigianatolomellina.it

DATI IMPRESA:

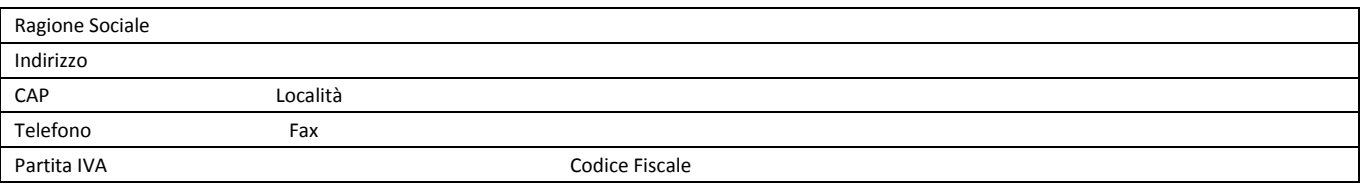

### DATI PARTECIPANTE:

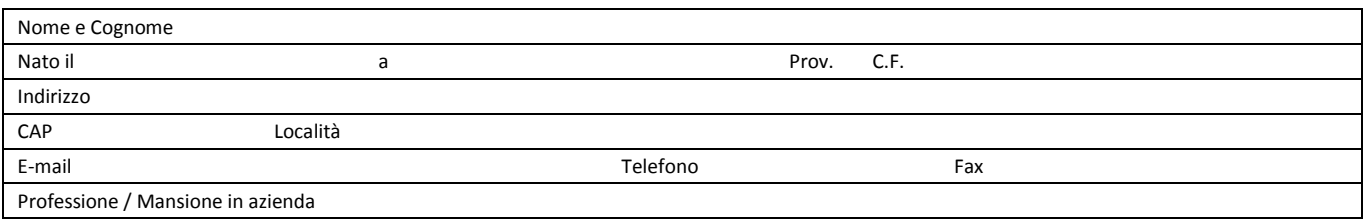